#### File Management

Tanenbaum, Chapter 4

COMP3231
Operating Systems

Leonid Ryzhyk Kevin Elphinstone

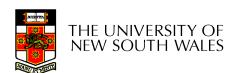

#### **Outline**

- Files and directories from the programmer (and user) perspective
- Files and directories internals the operating system perspective

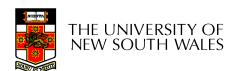

#### Summary of the FS abstraction

| User's view                                                              | Under the hood                              |
|--------------------------------------------------------------------------|---------------------------------------------|
| Uniform namespace                                                        | Heterogeneous collection of storage devices |
| Hierarchical structure                                                   | Flat address space                          |
| Arbitrarily-sized files                                                  | Fixed-size blocks                           |
| Symbolic file names                                                      | Numeric block addresses                     |
| Contiguous address space inside a file                                   | Fragmentation                               |
| Access control                                                           | No access control                           |
| Tools for • formatting • defragmentation • backup • consistency checking |                                             |

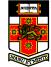

THE UNIVERSITY OF NEW SOUTH WALES

- ·Early batch processing systems
  - No OS
  - \_ I/O from/to punch cards
  - Tapes and drums for external storage, but no FS
  - Rudimentary library support for reading/writing tapes and drums

IBM 709 [1958]

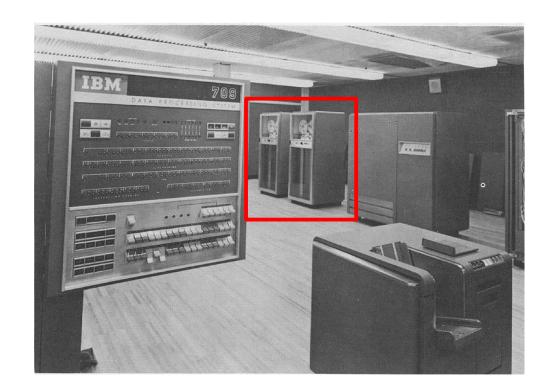

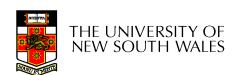

- The first file systems were single-level (everything in one directory)
- Files were stored in contiguous chunks
  - Maximal file size must be known in advance
- Now you can edit a program and save it in a named file on the tape!

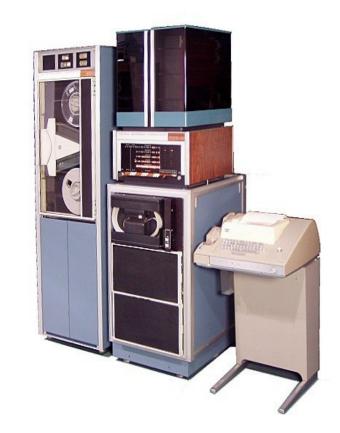

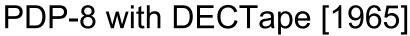

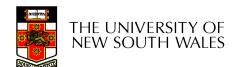

- Time-sharing OSs
  - Required full-fledged file systems
- MULTICS
  - Multilevel directory structure (keep files that belong to different users separately)
  - Access control lists
  - Symbolic links

Honeywell 6180 running MULTICS [1976]

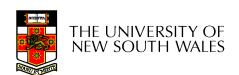

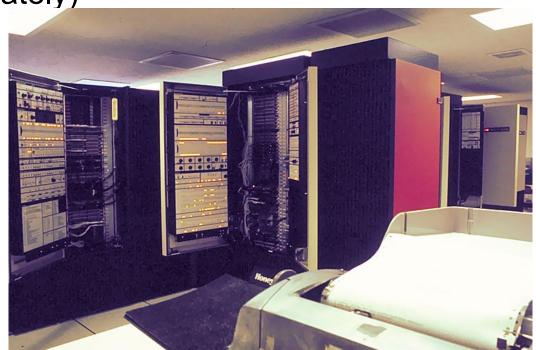

#### UNIX

- Based on ideas from MULTICS
- Simpler access control model
- Everything is a file!

PDP-7

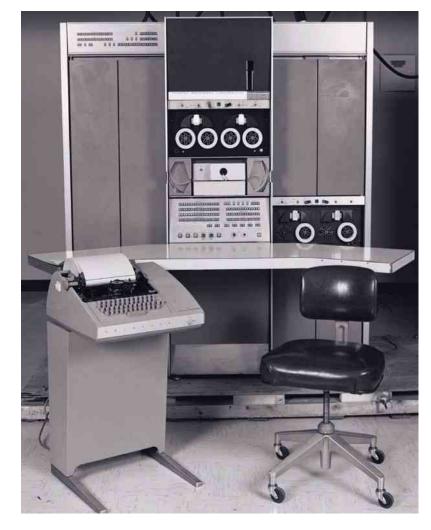

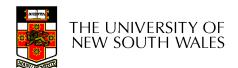

Syscall interface:

creat open

read

write

. . .

**Application** 

FD table

OF table

**VFS** 

FS

Buffer cache

Disk scheduler

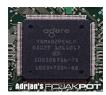

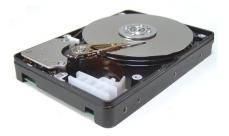

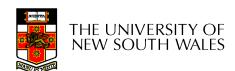

Hard disk platters: tracks sectors

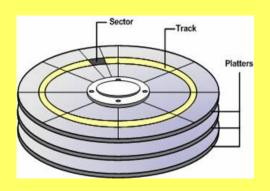

**Application** 

FD table

OF table

**VFS** 

FS

Buffer cache

Disk scheduler

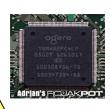

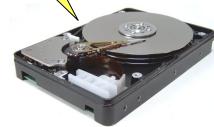

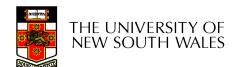

Disk controller:

Hides disk geometry, bad sectors
Exposes linear sequence of blocks

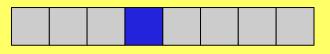

0

N

**Application** 

FD table

OF table

**VFS** 

FS

Buffer cache

Disk scheduler

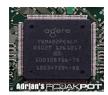

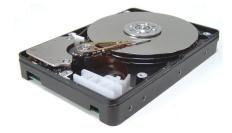

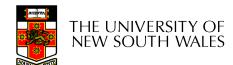

Device driver:

Hides device-specific protocol Exposes block-device Interface (linear sequence of blocks)

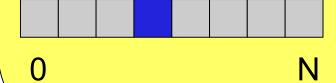

Application

FD table

OF table

**VFS** 

FS

Buffer cache

Disk scheduler

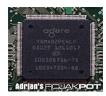

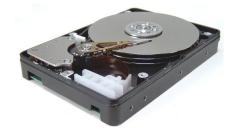

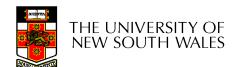

File system:

Hides physical location of data on the disk

Exposes: directory hierarchy, symbolic file names, random-access files, protection

**Application** 

FD table

OF table

**VFS** 

FS

Buffer cache

Disk scheduler

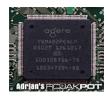

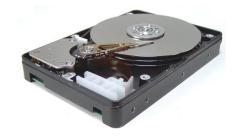

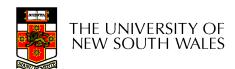

#### **Optimisations:**

Keep recently accessed disk blocks in memory

Schedule disk accesses from multiple processes for performance and fairness

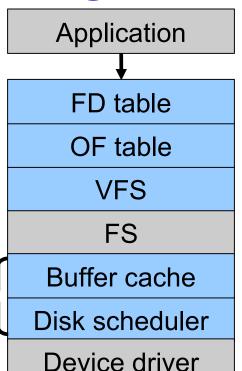

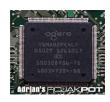

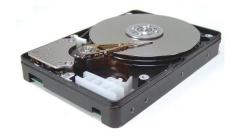

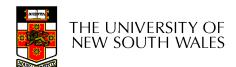

Virtual FS:

Unified interface to multiple FSs

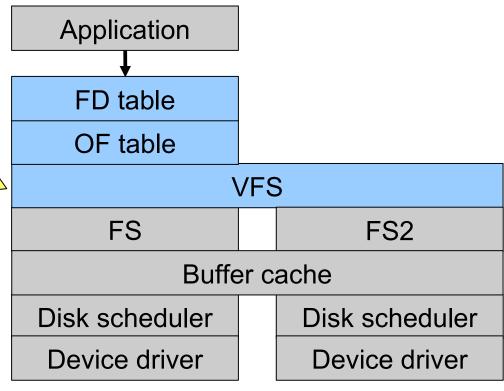

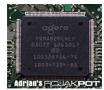

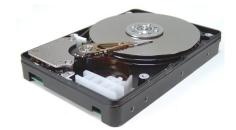

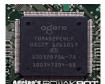

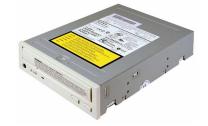

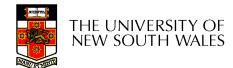

File desctriptor and Open file tables:

Keep track of files opened by user-level processes Implement semantics of FS syscalls

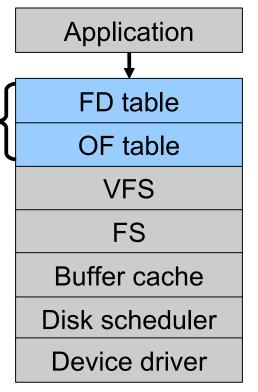

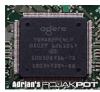

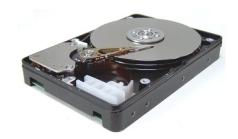

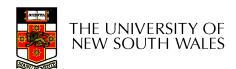

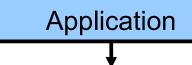

FD table

OF table

**VFS** 

FS

Buffer cache

Disk scheduler

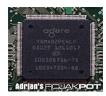

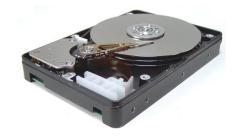

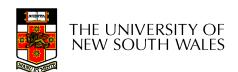

#### File Names

- File system must provide a convenient naming scheme
  - Textual Names
  - May have restrictions
    - Only certain characters
      - E.g. no '/' characters
    - Limited length
    - Only certain format
      - E.g DOS, 8 + 3
  - Case (in)sensitive
  - Names may obey conventions (.c files or C files)
    - Interpreted by tools (UNIX)
    - Interpreted by operating system (Windows)

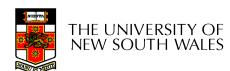

#### File Structure

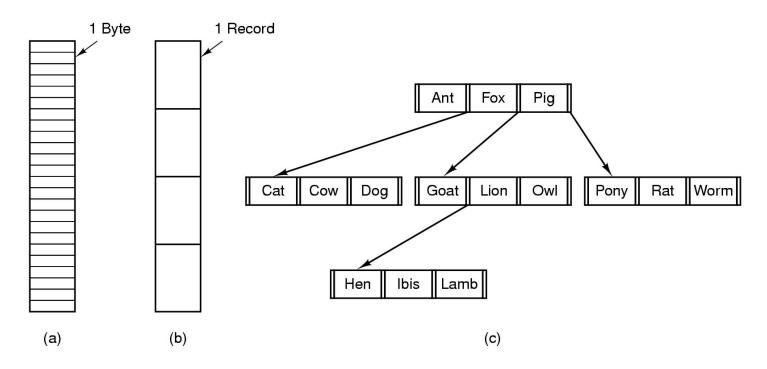

- Three kinds of files
  - byte sequence
  - record sequence
  - key-based, tree structured
    - e.g. IBM's indexed sequential access method (ISAM) 18

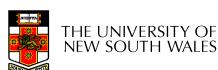

#### File Structure

- Stream of Bytes
  - OS considers a file to be unstructured
  - Simplifies file management for the OS
  - Applications can impose their own structure
  - Used by UNIX,
     Windows, most
     modern OSes

- Records
  - Collection of bytes treated as a unit
    - Example: employee record
  - Operations at the level of records (read\_rec, write\_rec)
  - File is a collection of similar records
  - OS can optimise operations on records

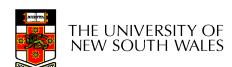

#### File Structure

- Tree of Records
  - Records of variable length
  - Each has an associated key
  - Record retrieval based on key
  - Used on some data processing systems (mainframes)
    - Mostly incorporated into modern databases

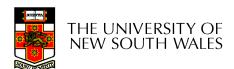

## File Types

- Regular files
- Directories
- Device Files
  - May be divided into
    - Character Devices stream of bytes
    - Block Devices
- Some systems distinguish between regular file types
  - ASCII text files, binary files

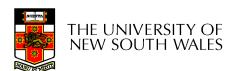

#### File Access Types

#### Sequential access

- read all bytes/records from the beginning
- cannot jump around, could rewind or back up
- convenient when medium was mag tape

#### Random access

- bytes/records read in any order
- essential for data base systems
- read can be …
  - move file pointer (seek), then read or
    - Iseek(location,...);read(...)
  - each read specifies the file pointer
    - read(location,...)

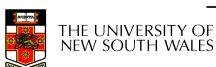

#### File Attributes

| Attribute           | Meaning                                               |
|---------------------|-------------------------------------------------------|
| Protection          | Who can access the file and in what way               |
| Password            | Password needed to access the file                    |
| Creator             | ID of the person who created the file                 |
| Owner               | Current owner                                         |
| Read-only flag      | 0 for read/write; 1 for read only                     |
| Hidden flag         | 0 for normal; 1 for do not display in listings        |
| System flag         | 0 for normal files; 1 for system file                 |
| Archive flag        | 0 for has been backed up; 1 for needs to be backed up |
| ASCII/binary flag   | 0 for ASCII file; 1 for binary file                   |
| Random access flag  | 0 for sequential access only; 1 for random access     |
| Temporary flag      | 0 for normal; 1 for delete file on process exit       |
| Lock flags          | 0 for unlocked; nonzero for locked                    |
| Record length       | Number of bytes in a record                           |
| Key position        | Offset of the key within each record                  |
| Key length          | Number of bytes in the key field                      |
| Creation time       | Date and time the file was created                    |
| Time of last access | Date and time the file was last accessed              |
| Time of last change | Date and time the file has last changed               |
| Current size        | Number of bytes in the file                           |
| Maximum size        | Number of bytes the file may grow to                  |

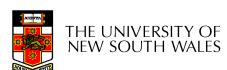

## **Typical File Operations**

- Create
- Delete
- Open
- Close
- Read
- Write

- Append
- Seek
- Get attributes
- Set Attributes
- Rename

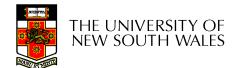

## An Example Program Using File System Calls (1/2)

```
/* File copy program. Error checking and reporting is minimal. */
#include <sys/types.h>
                                            /* include necessary header files */
#include <fcntl.h>
#include <stdlib.h>
#include <unistd.h>
int main(int argc, char *argv[]);
                                            /* ANSI prototype */
#define BUF SIZE 4096
                                            /* use a buffer size of 4096 bytes */
                                            /* protection bits for output file */
#define OUTPUT MODE 0700
int main(int argc, char *argv[])
     int in fd, out fd, rd count, wt count;
     char buffer[BUF SIZE];
     if (argc != 3) exit(1);
                                            /* syntax error if argc is not 3 */
```

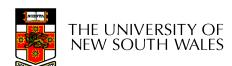

## An Example Program Using File System Calls (2/2)

```
/* Open the input file and create the output file */
in_fd = open(argv[1], O_RDONLY); /* open the source file */
if (in_fd < 0) exit(2); /* if it cannot be opened, exit */
out_fd = creat(argv[2], OUTPUT_MODE); /* create the destination file */
                     /* if it cannot be created, exit */
if (out fd < 0) exit(3);
/* Copy loop */
while (TRUE) {
    rd_count = read(in_fd, buffer, BUF_SIZE); /* read a block of data */
if (rd count <= 0) break; /* if end of file or error, exit loop */
    wt count = write(out fd, buffer, rd count); /* write data */
    if (wt_count <= 0) exit(4); /* wt_count <= 0 is an error */
/* Close the files */
close(in_fd);
close(out fd);
if (rd count == 0)
                                     /* no error on last read */
    exit(0);
else
    exit(5);
                                     /* error on last read */
```

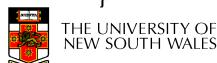

# File Organisation and Access Programmer's Perspective

 Given an operating system supporting unstructured files that are a stream-of-bytes,

how can one organise the contents of the files?

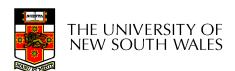

# File Organisation and Access Programmer's Perspective

- Possible access patterns:
  - Read the whole file
  - Read individual blocks or records from a file
  - Read blocks or records preceding or following the current one
  - Retrieve a set of records
  - Write a whole file sequentially
  - Insert/delete/update records in a file
  - Update blocks in a file

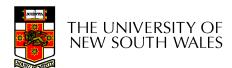

## Criteria for File Organization

#### Things to consider when designing file layout

- Rapid access
  - Needed when accessing a single record
  - Not needed for batch mode
    - read from start to finish
- Ease of update
  - File on CD-ROM will not be updated, so this is not a concern
- Economy of storage
  - Should be minimum redundancy in the data
  - Redundancy can be used to speed access such as an index

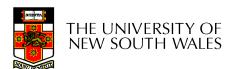

#### Classic File Organisations

- There are many ways to organise a file's contents, here are just a few basic methods
  - Unstructured Stream (Pile)
  - Sequential Records
  - Indexed Sequential Records
  - Direct or Hashed Records

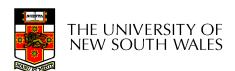

#### Unstructured Stream

- Data are collected in the order they arrive
- Purpose is to accumulate a mass of data and save it
- Records may have different fields
- No structure
- Record access is by exhaustive search

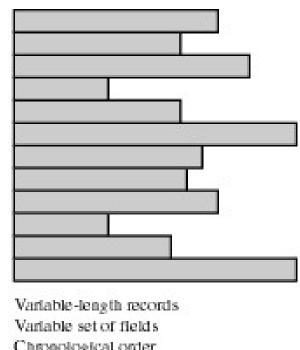

Chronological order

(a) Pile File

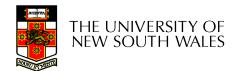

#### Unstructured Stream Performance

#### Update

- Same size record okay
- Variable size poor
- Retrieval
  - Single record poor
  - Exhaustive okay

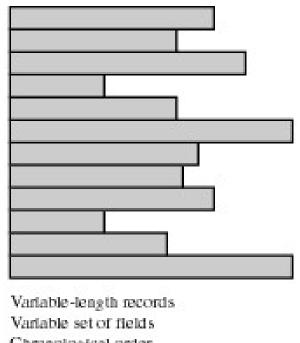

Chronological order

(a) Pile File

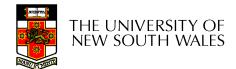

## The Sequential File

- Fixed format used for records
- Records are the same length
- Field names and lengths are attributes of the file
- One field is the key field
  - Uniquely identifies the record
  - Records are stored in key sequence

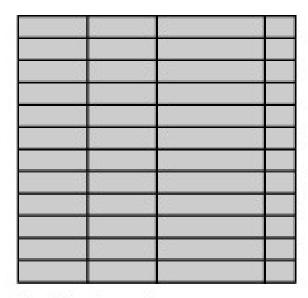

Fixed-length records
Fixed set of fields in fixed order
Sequential order based on key field

(b) Sequential File

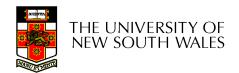

## The Sequential File

- Update
  - Same size record good
- Retrieval
  - Single record poor
  - Exhaustive okay

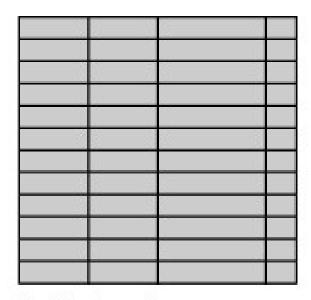

Fixed-length records

Fixed set of fields in fixed order

Sequential order based on key field

(b) Sequential File

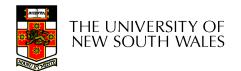

## Indexed Sequential File

- Index provides a lookup capability to quickly reach the vicinity of the desired record
  - Contains key field and a pointer to (location in) the main file
  - Index is searched to find highest key value that is equal or less than the desired key value
  - Search continues in the main file at the location indicated by the pointer

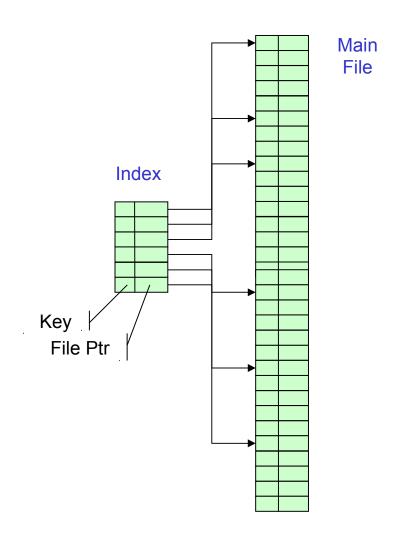

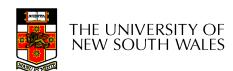

#### Indexed Sequential File

- Update
  - Same size record good
  - Variable size No
- Retrieval
  - Single record good
  - Exhaustive okay

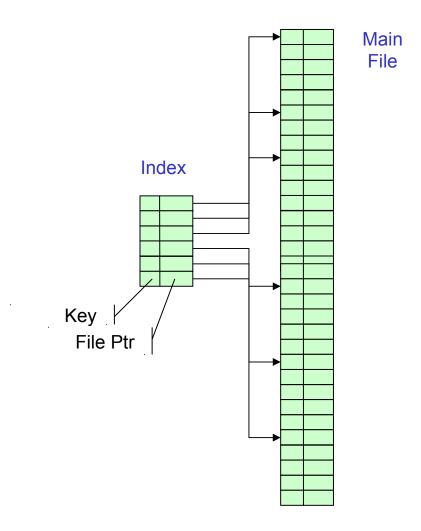

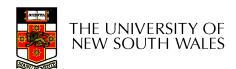

## File Directories

- Provide mapping between file names and the files themselves
- Contain information about files
  - Attributes
  - Location
  - Ownership
- Directory itself is a file owned by the operating system

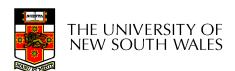

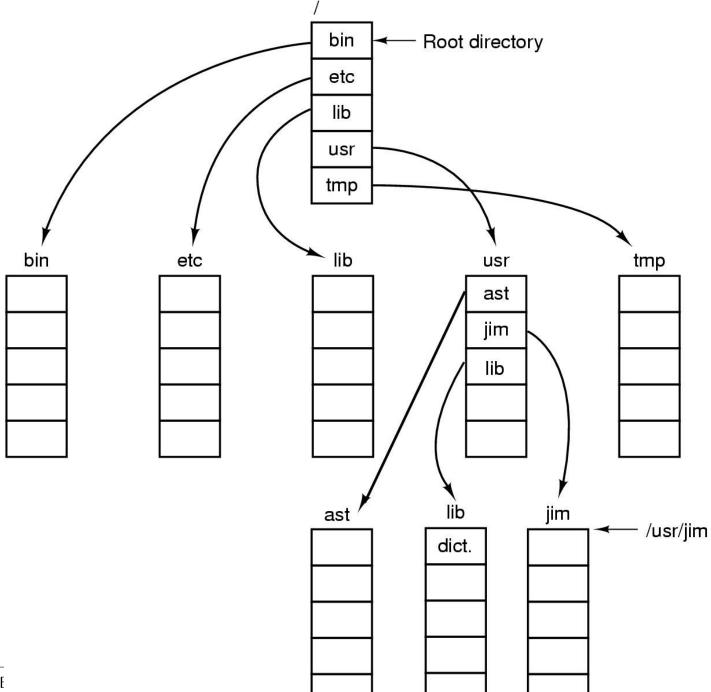

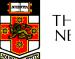

# Hierarchical, or Tree-Structured Directory

- Files can be located by following a path from the root, or master, directory down various branches
  - This is the absolute pathname for the file
- Can have several files with the same file name as long as they have unique path names

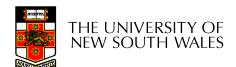

# Current Working Directory

- Always specifying the absolute pathname for a file is tedious!
- Introduce the idea of a working directory
  - Files are referenced relative to the working directory
- Example: cwd = /home/leonid
   .profile = /home/leonid/.profile

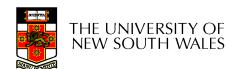

# Relative and Absolute Pathnames

- Absolute pathname
  - A path specified from the root of the file system to the file
- A Relative pathname
  - A pathname specified from the cwd
- Note: '.' (dot) and '..' (dotdot) refer to current and parent directory

```
Example: cwd = /home/leonid
```

```
../../etc/passwd
/etc/passwd
../leonid/../.././etc/passwd
```

Are all the same file

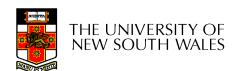

# **Typical Directory Operations**

- Create
- Delete
- Opendir
- Closedir

- Readdir
- Rename
- Link
- Unlink

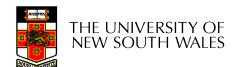

# Nice properties of UNIX naming

- Simple, regular format
  - Names referring to different servers, objects, etc., have the same syntax.
    - Regular tools can be used where specialised tools would be otherwise be needed.
- Location independent
  - Objects can be distributed or migrated, and continue with the same names.

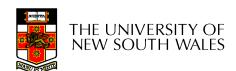

# An example of a bad naming convention

From, Rob Pike and Peter Weinberger,
 "The Hideous Name", Bell Labs TR

UCBVAX::SYS\$DISK:[ROB.BIN]CAT V.EXE;13

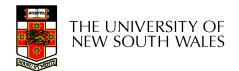

# File Sharing

- In multiuser system, allow files to be shared among users
- Two issues
  - Access rights
  - Management of simultaneous access

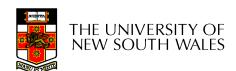

#### None

- User may not know of the existence of the file
- User is not allowed to read the directory that includes the file
- Knowledge
  - User can only determine that the file exists and who its owner is

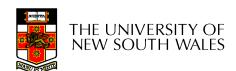

#### Execution

 The user can load and execute a program but cannot copy it

### Reading

 The user can read the file for any purpose, including copying and execution

### Appending

 The user can add data to the file but cannot modify or delete any of the file's contents

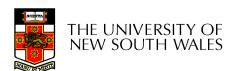

- Updating
  - The user can modify, deleted, and add to the file's data. This includes creating the file, rewriting it, and removing all or part of the data
- Changing protection
  - User can change access rights granted to other users
- Deletion
  - User can delete the file

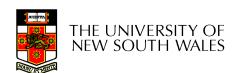

- Owners
  - Has all rights previously listed
  - May grant rights to others using the following classes of users
    - Specific user
    - User groups
    - All for public files

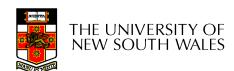

# Case Study: UNIX Access Permissions

```
total 1704
                         kevine
              3 kevine
                                       4096 Oct 14 08:13 .
drwxr-x---
drwxr-x---
              3 kevine
                         kevine
                                       4096 Oct 14 08:14 ...
              2 kevine
                         kevine
                                       4096 Oct 14 08:12 backup
drwxr-x---
              1 kevine
                         kevine
                                     141133 Oct 14 08:13 eniac3.jpg
-rw-r----
              1 kevine
                         kevine
                                    1580544 Oct 14 08:13 wk11.ppt
-rw-r----
```

- First letter: file type
  - d for directories
  - for regular files
- Three user categories
  - user, group, and other

## **UNIX Access Permissions**

```
total 1704
              3 kevine
                                       4096 Oct 14 08:13 .
                          kevine
drwxr-x---
              3 kevine
drwxr-x---
                          kevine
                                       4096 Oct 14 08:14 ...
              2 kevine
                         kevine
                                       4096 Oct 14 08:12 backup
drwxr-x---
              1 kevine
                         kevine
                                     141133 Oct 14 08:13 eniac3.jpg
              1 kevine
                          kevine
                                    1580544 Oct 14 08:13 wk11.ppt
```

Three access rights per category

read, write, and execute

### drwxrwxrwx

user

group

other

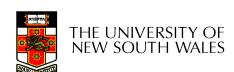

## **UNIX Access Permissions**

```
total 1704
              3 kevine
                                       4096 Oct 14 08:13 .
                         kevine
drwxr-x---
              3 kevine
drwxr-x---
                         kevine
                                       4096 Oct 14 08:14 ...
drwxr-x---
              2 kevine
                         kevine
                                       4096 Oct 14 08:12 backup
              1 kevine
                         kevine
                                     141133 Oct 14 08:13 eniac3.jpg
-rw-r----
              1 kevine
                         kevine
                                    1580544 Oct 14 08:13 wkl1.ppt
-rw-r----
```

- Execute permission for directory?
  - Permission to access files in the directory
- To list a directory requires read permissions
- What about drwxr-x-x?

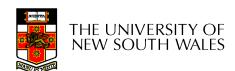

## **UNIX Access Permissions**

- Shortcoming
  - The three user categories are rather coarse
- Problematic example
  - Joe owns file foo.bar
  - Joe wishes to keep his file private
    - Inaccessible to the general public
  - Joe wishes to give Bill read and write access
  - Joe wishes to give Peter read-only access
  - How????????

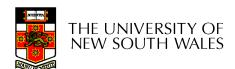

## Simultaneous Access

- Most OSes provide mechanisms for users to manage concurrent access to files
  - Example: flock(), lockf(), system calls
- Typically
  - User may lock entire file when it is to be updated
  - User may lock the individual records during the update
- Mutual exclusion and deadlock are issues for shared access

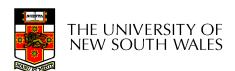